# **using twinning to adapt programs to alternative apis**

marius nita david notkin

university of washington se.cs.washington.edu

### **related implementations**

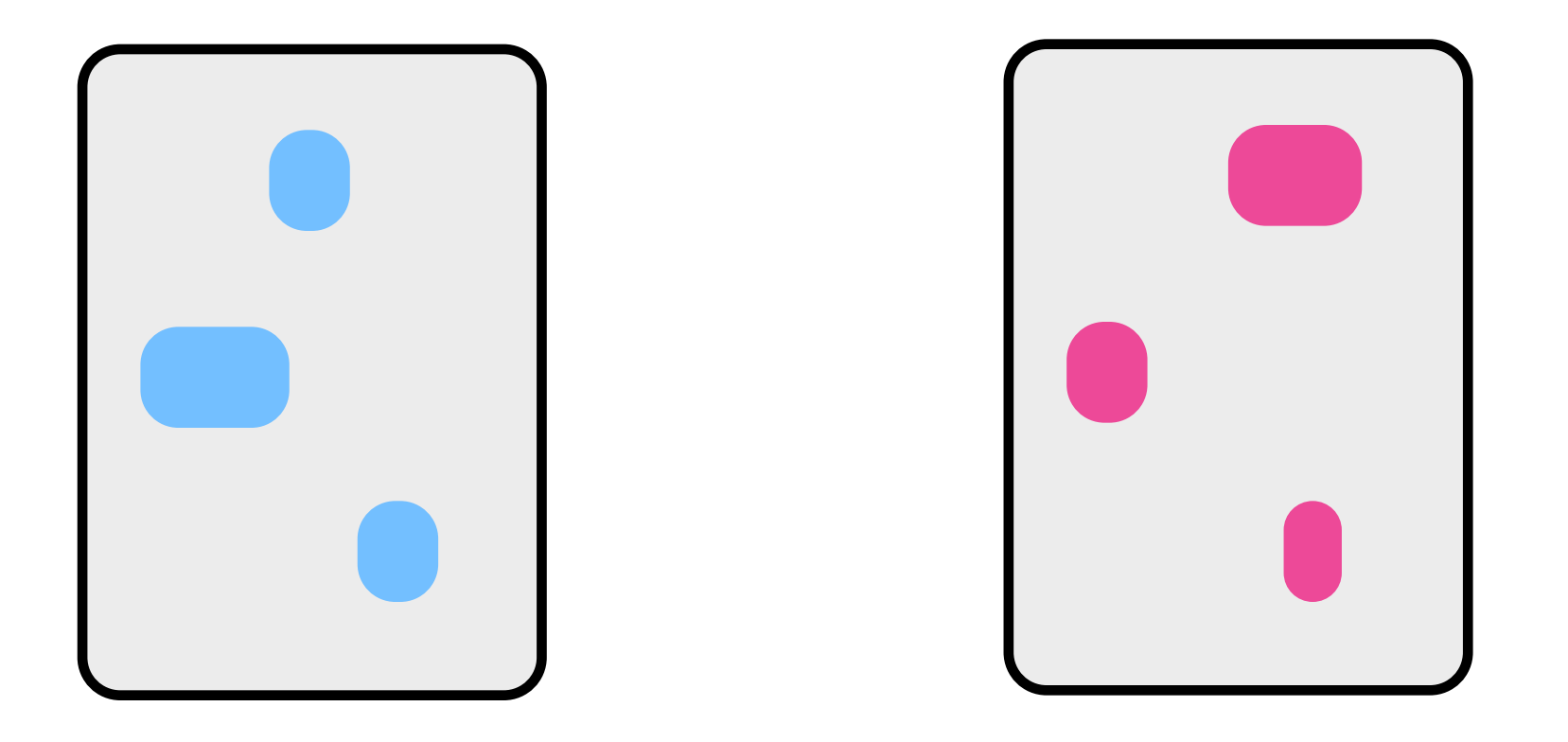

### **related implementations**

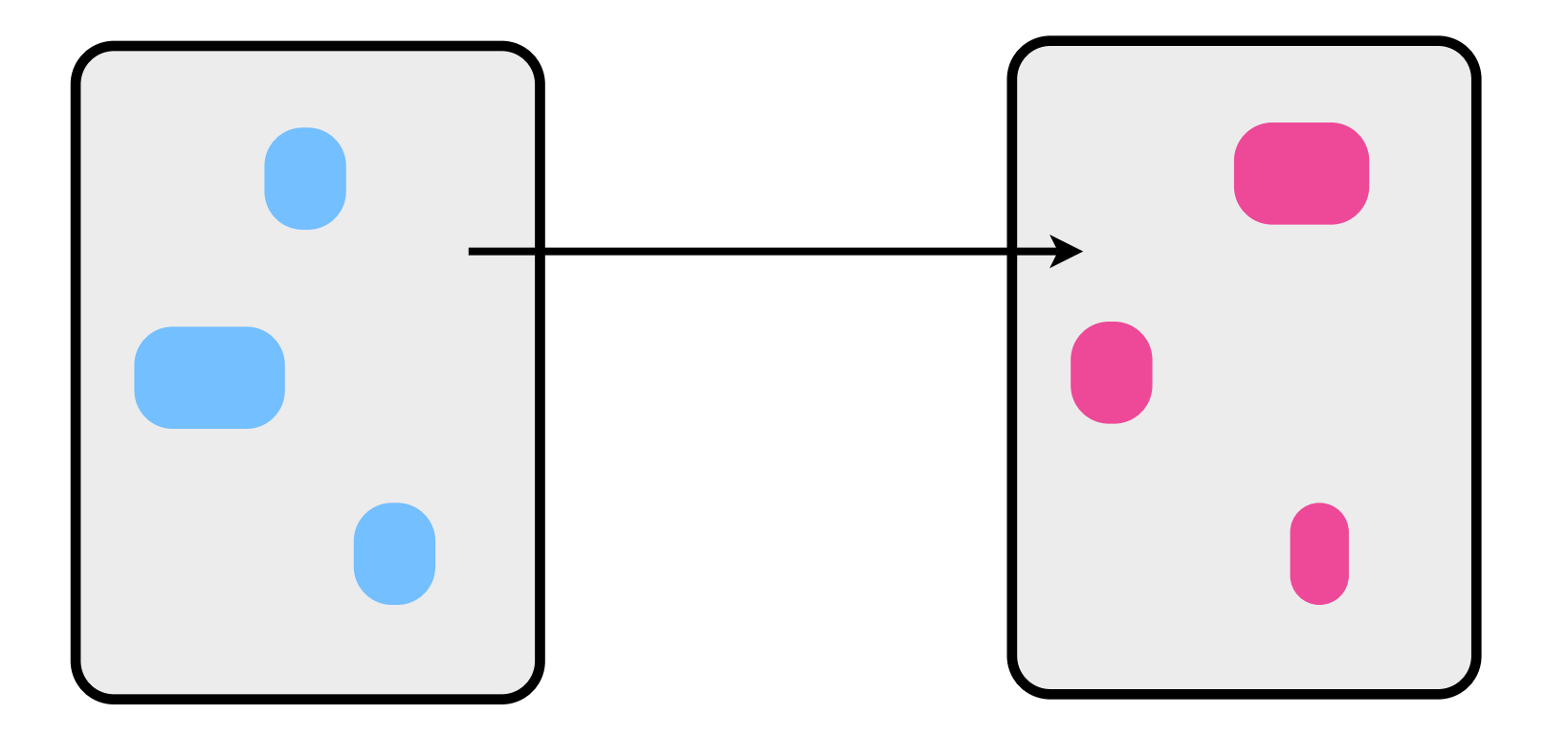

shared code

### **related implementations**

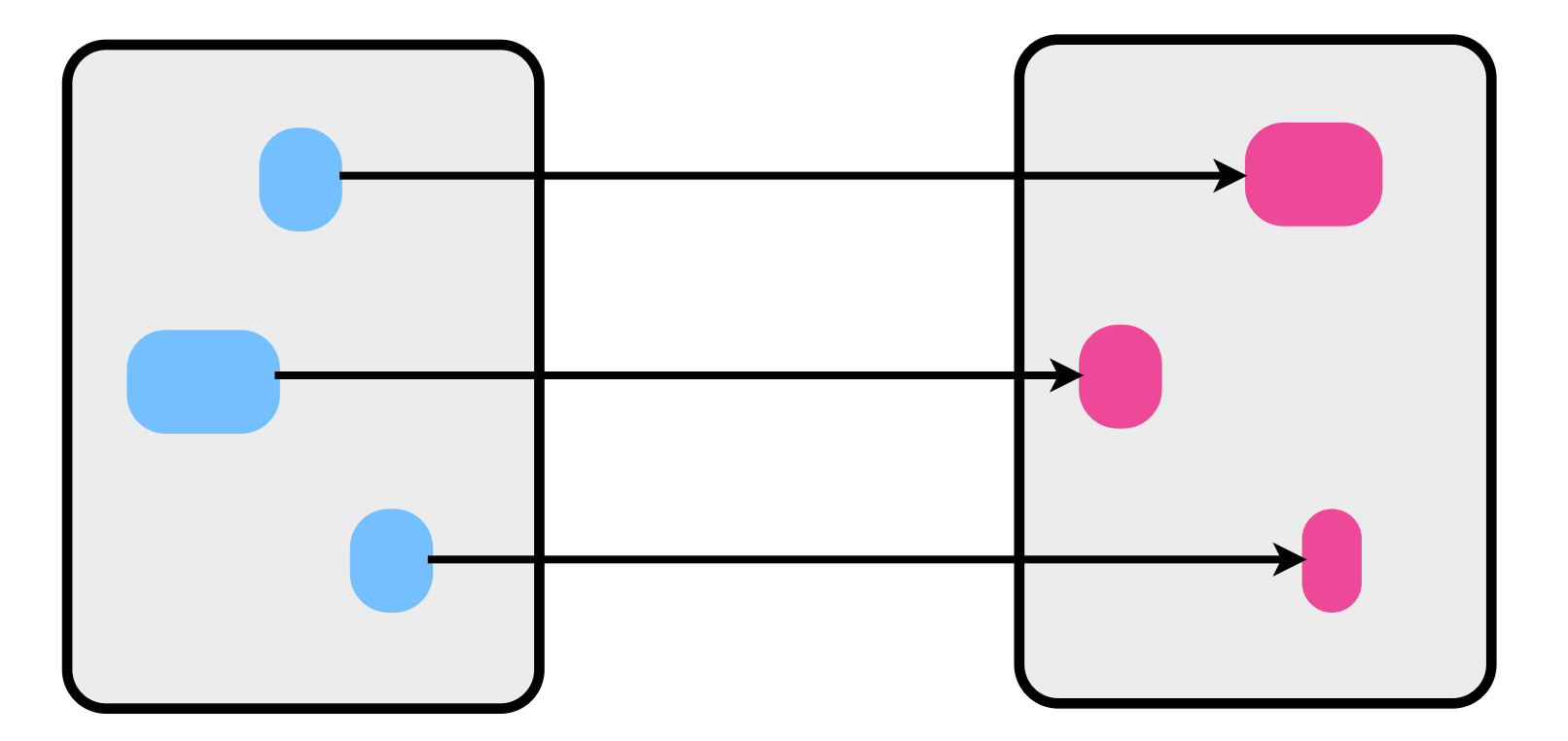

differences

## **api alternatives**

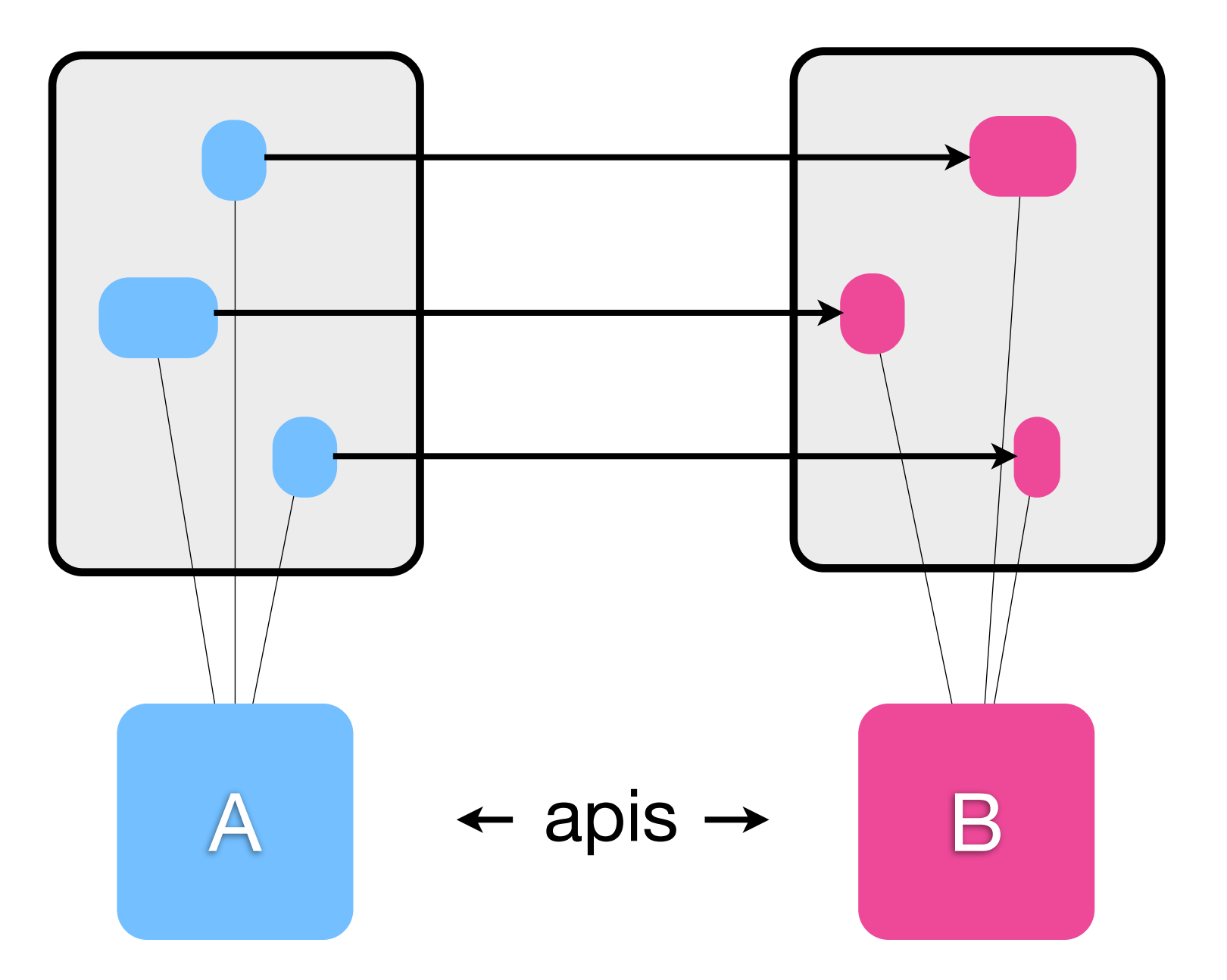

## **api alternatives**

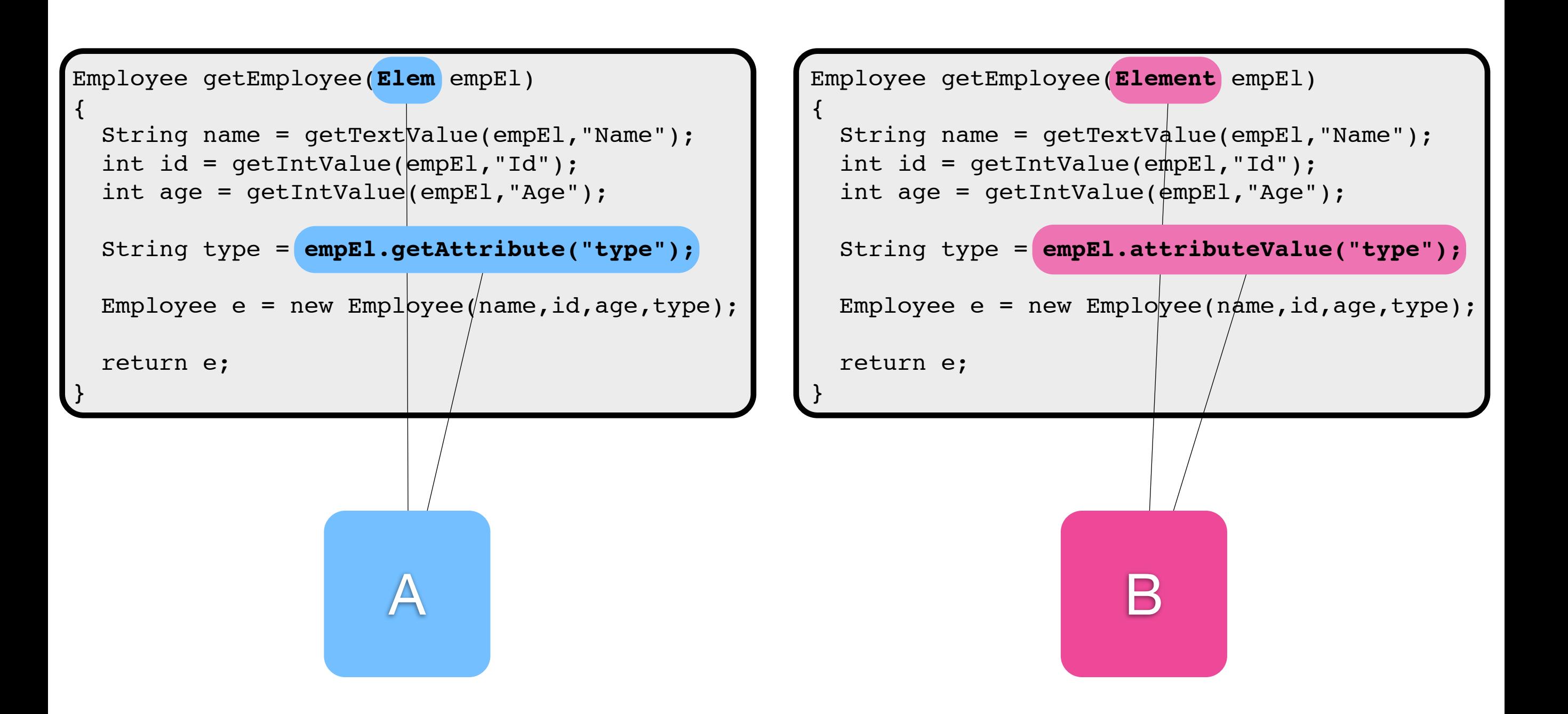

### **api alternatives are common**

user choice

portability

structural reuse

api space is large; many tradeoffs

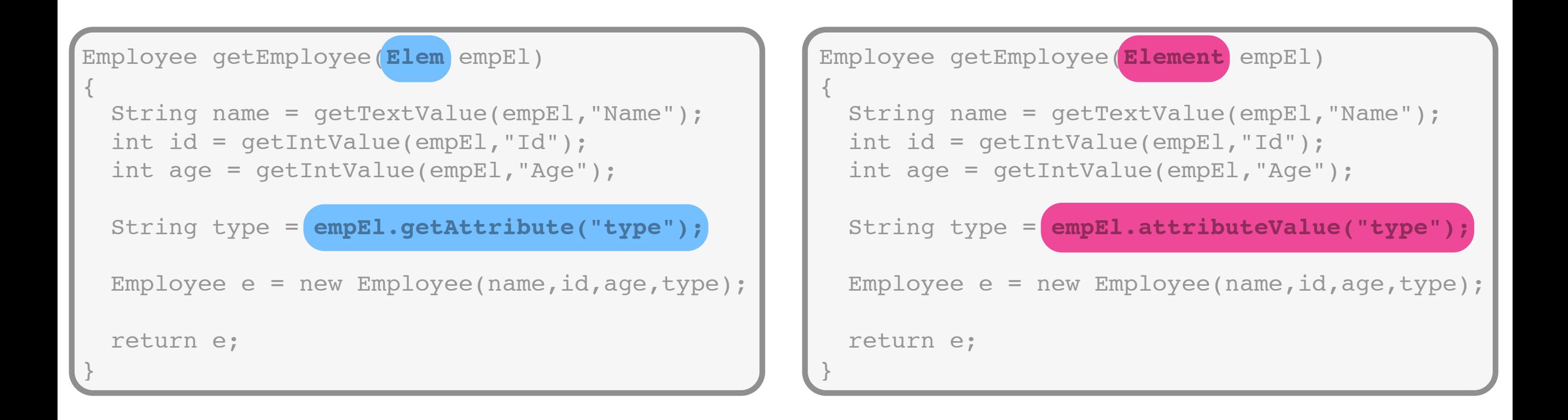

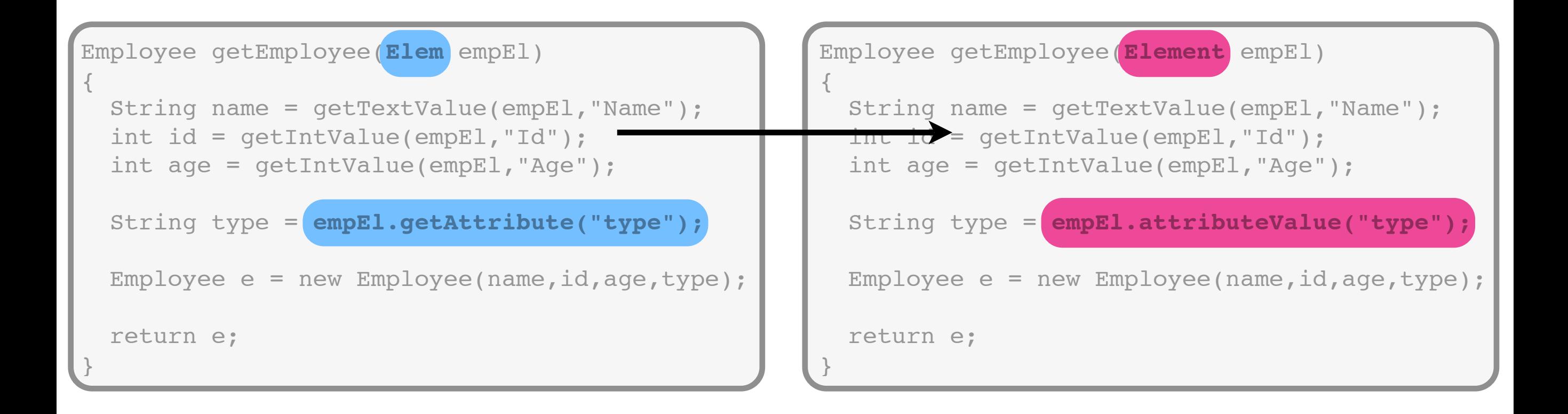

#### keep shared code in sync

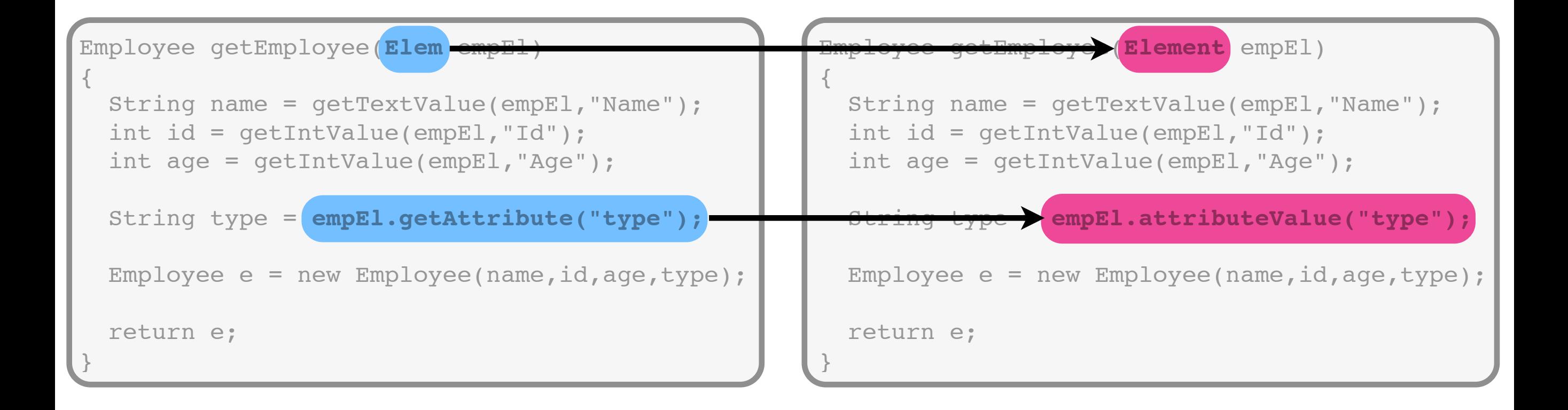

maintain the desired correspondence among the differences

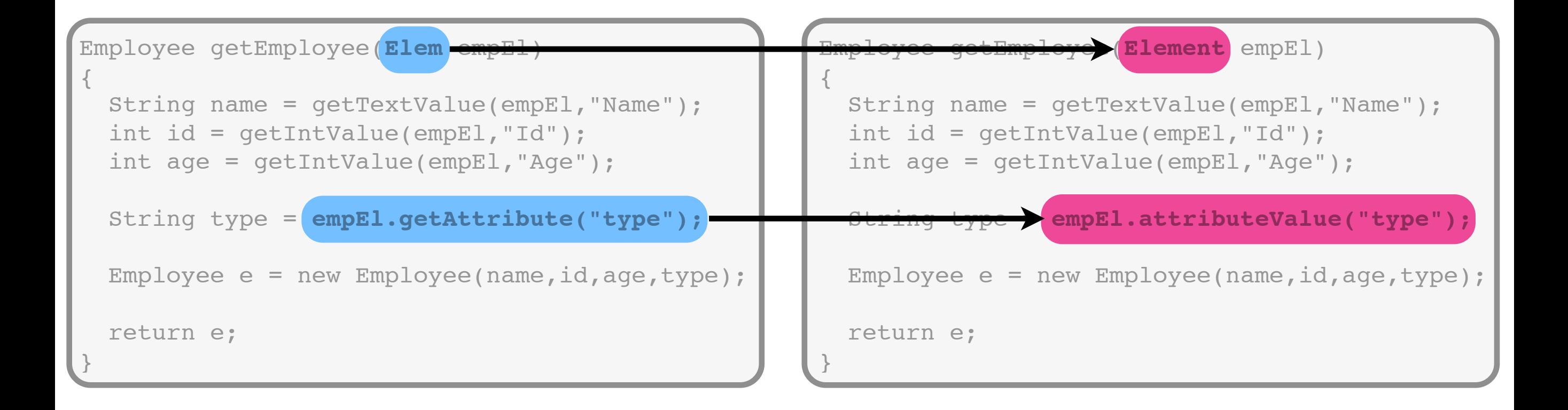

abstraction is a common approach, but often impossible

## **our approach: twinning**

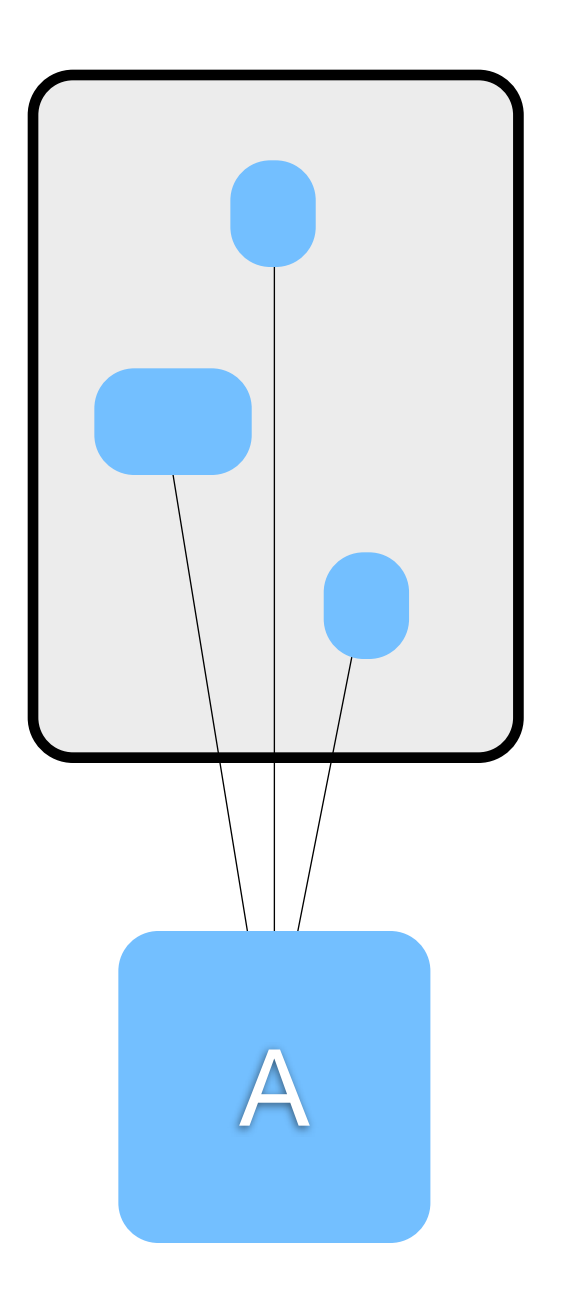

## **our approach: twinning**

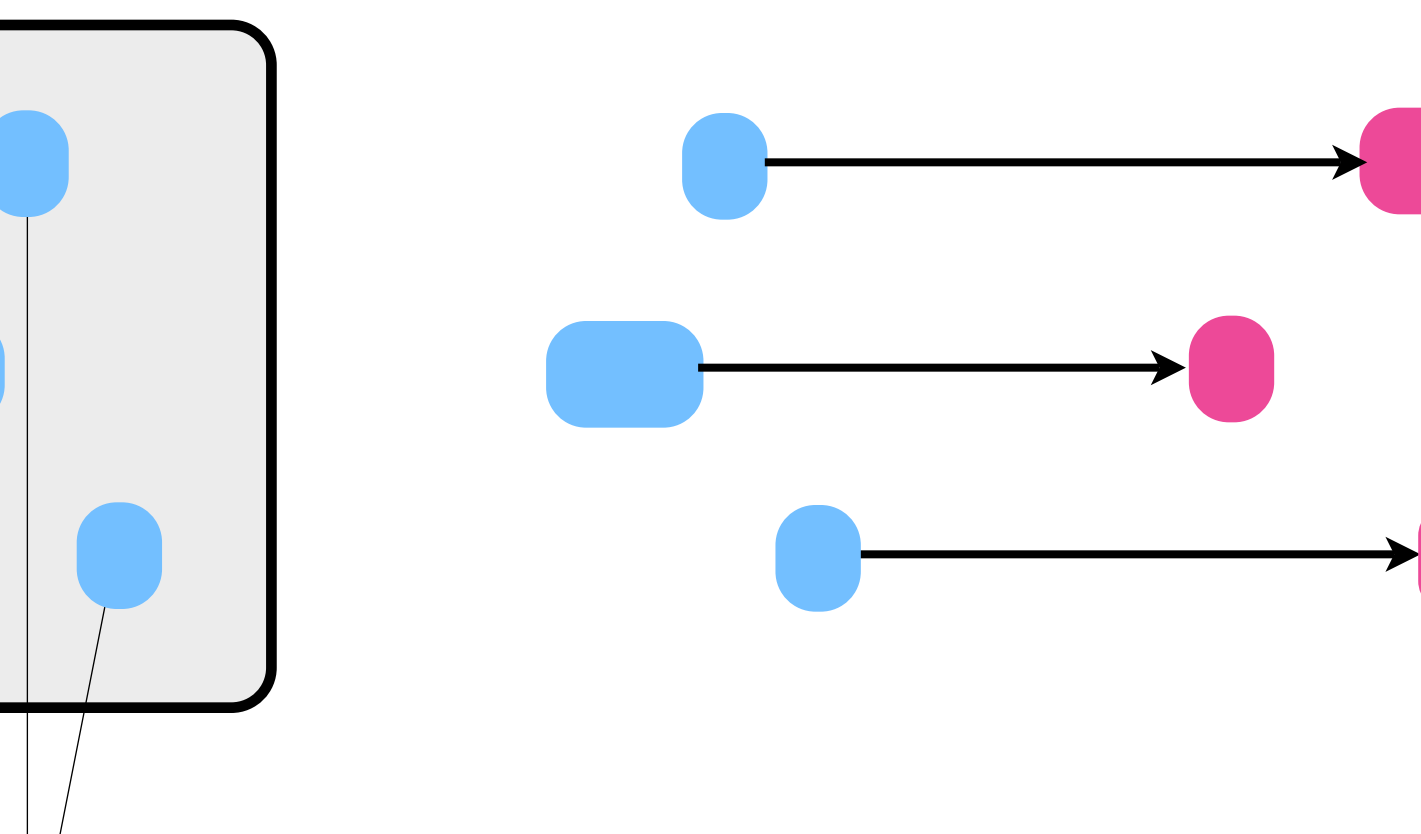

A explicit mapping keeps the differences together

## **our approach: twinning**

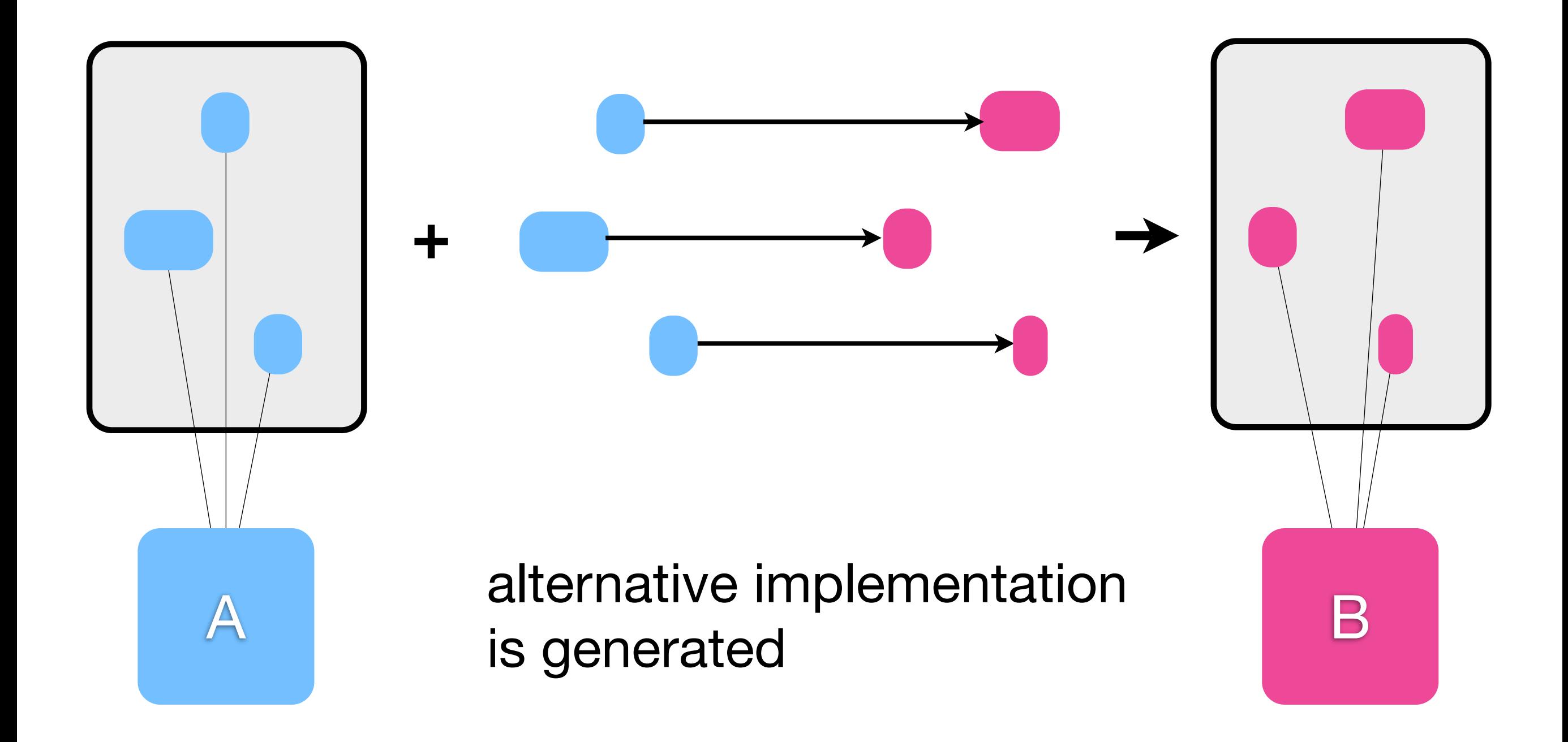

```
Employee getEmployee(Elem empEl)
\{ String name = getTextValue(empEl,"Name");
   int id = getIntValue(empEl,"Id");
   int age = getIntValue(empEl,"Age");
   String type = empEl.getAttribute("type");
   Employee e = new Employee(name,id,age,type);
   return e;
}
```
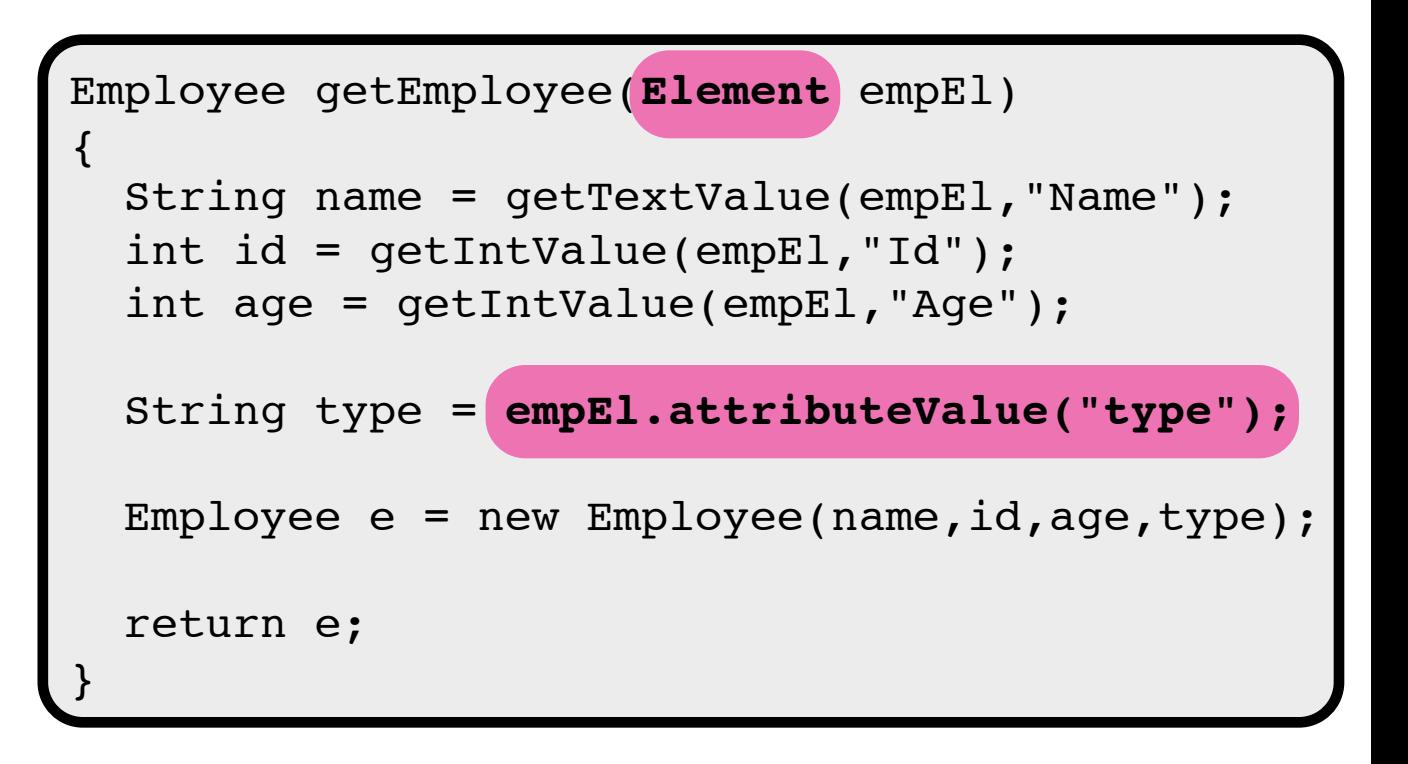

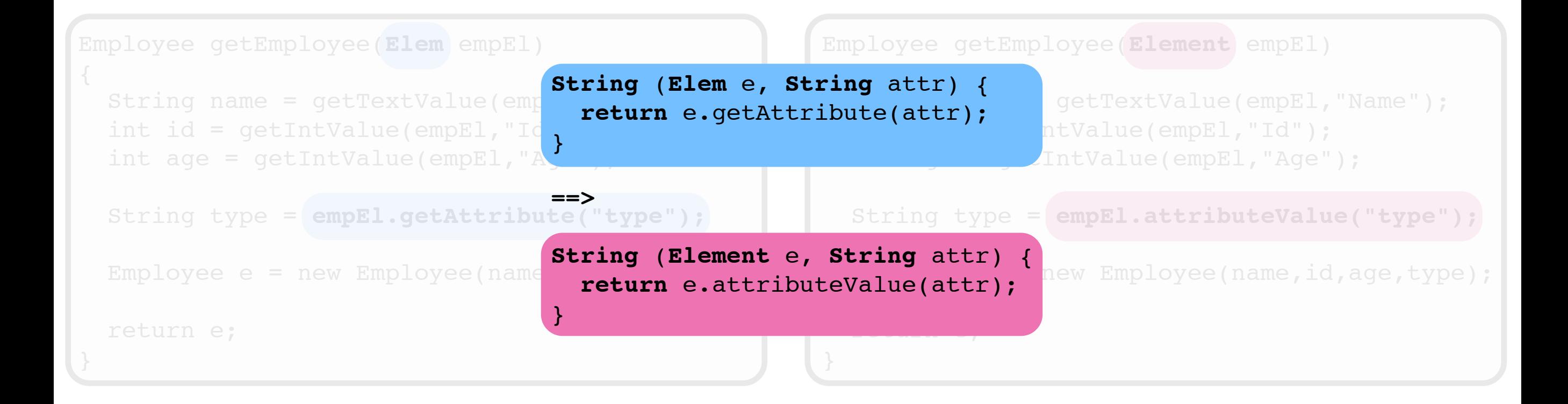

#### **prior work: clones**

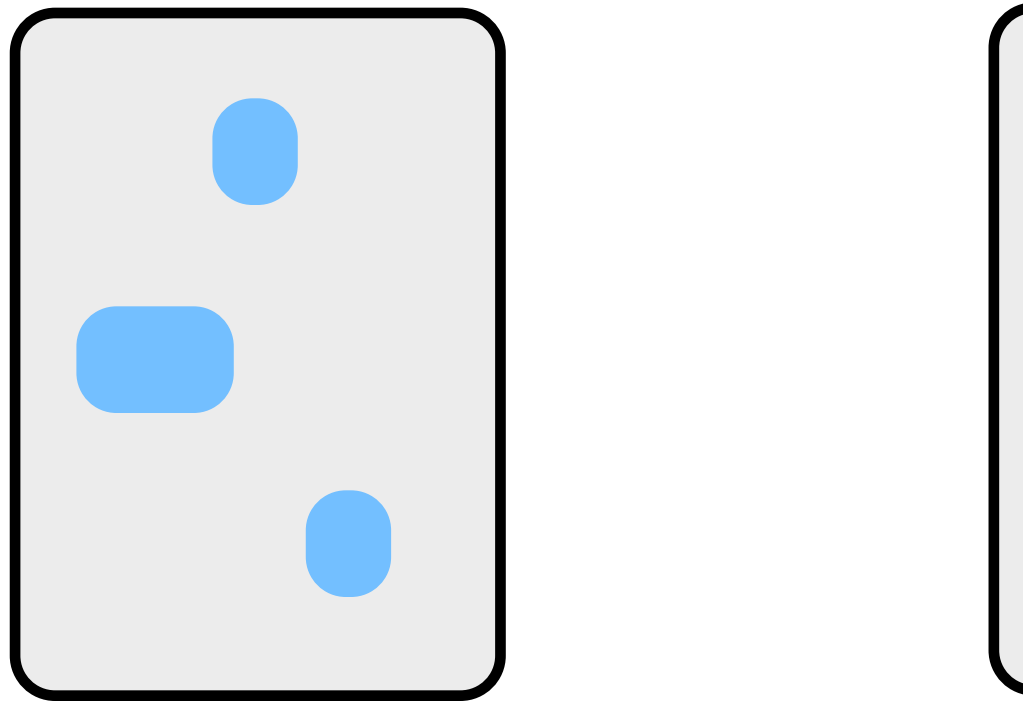

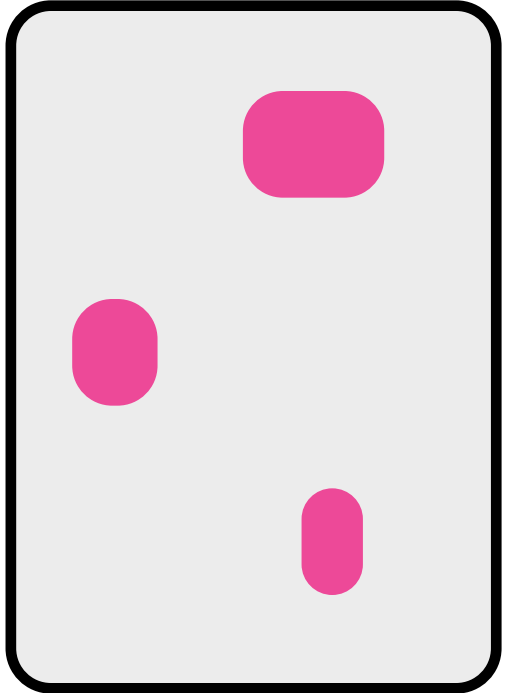

#### **prior work: clones**

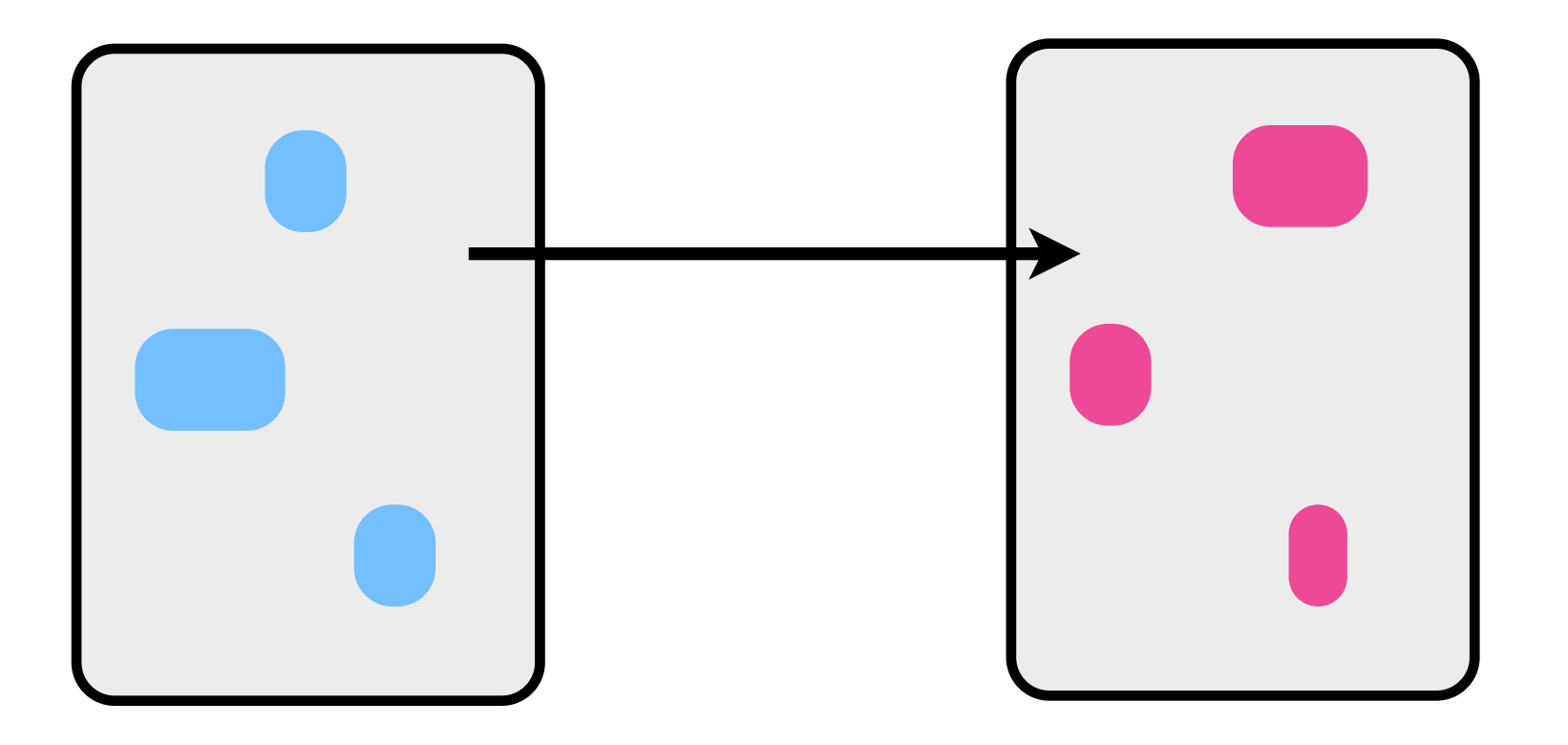

simultaneous editing, linked editing, cren, clonetracker

### **prior work: clones**

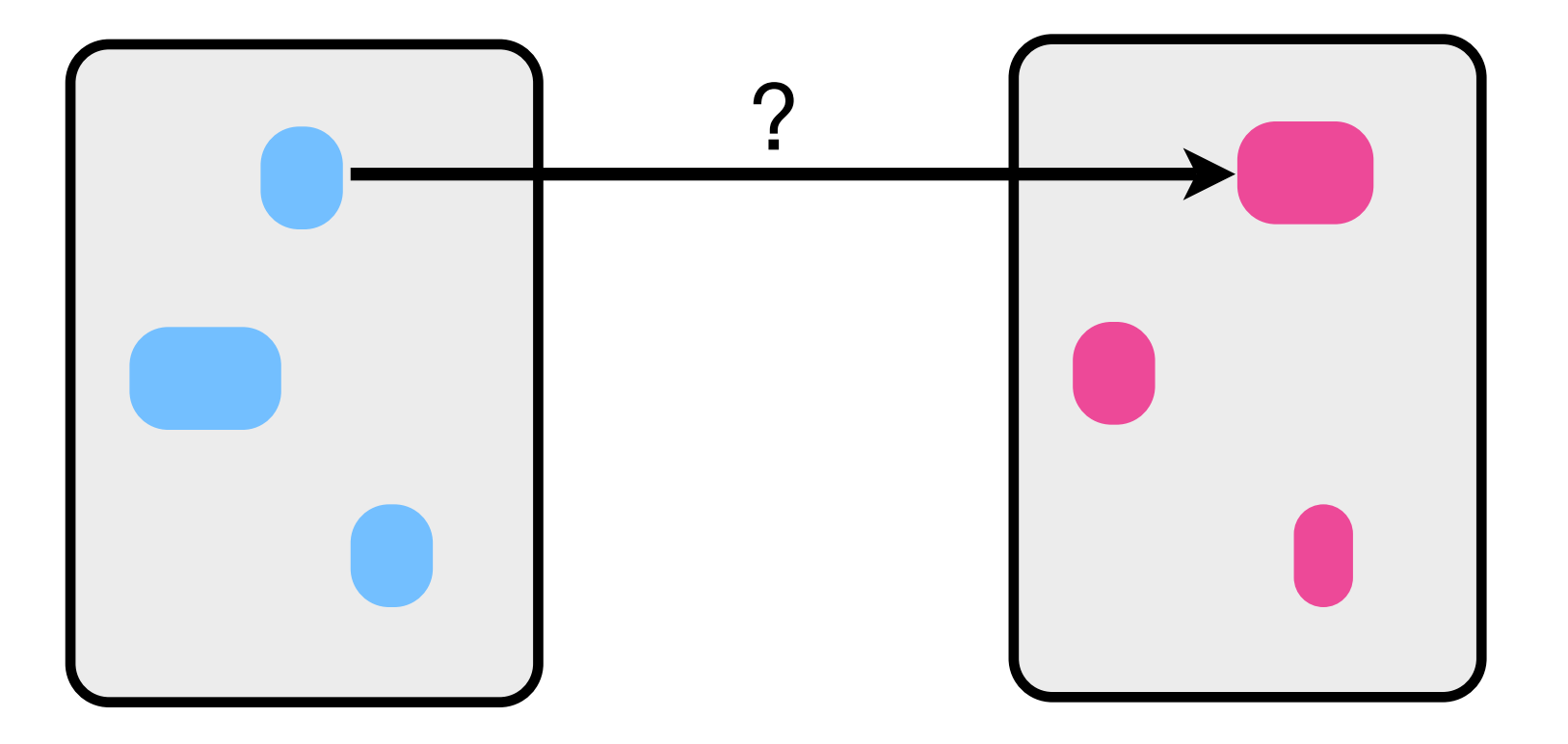

do not track relationships among differences

## **prior work: explicit mappings**

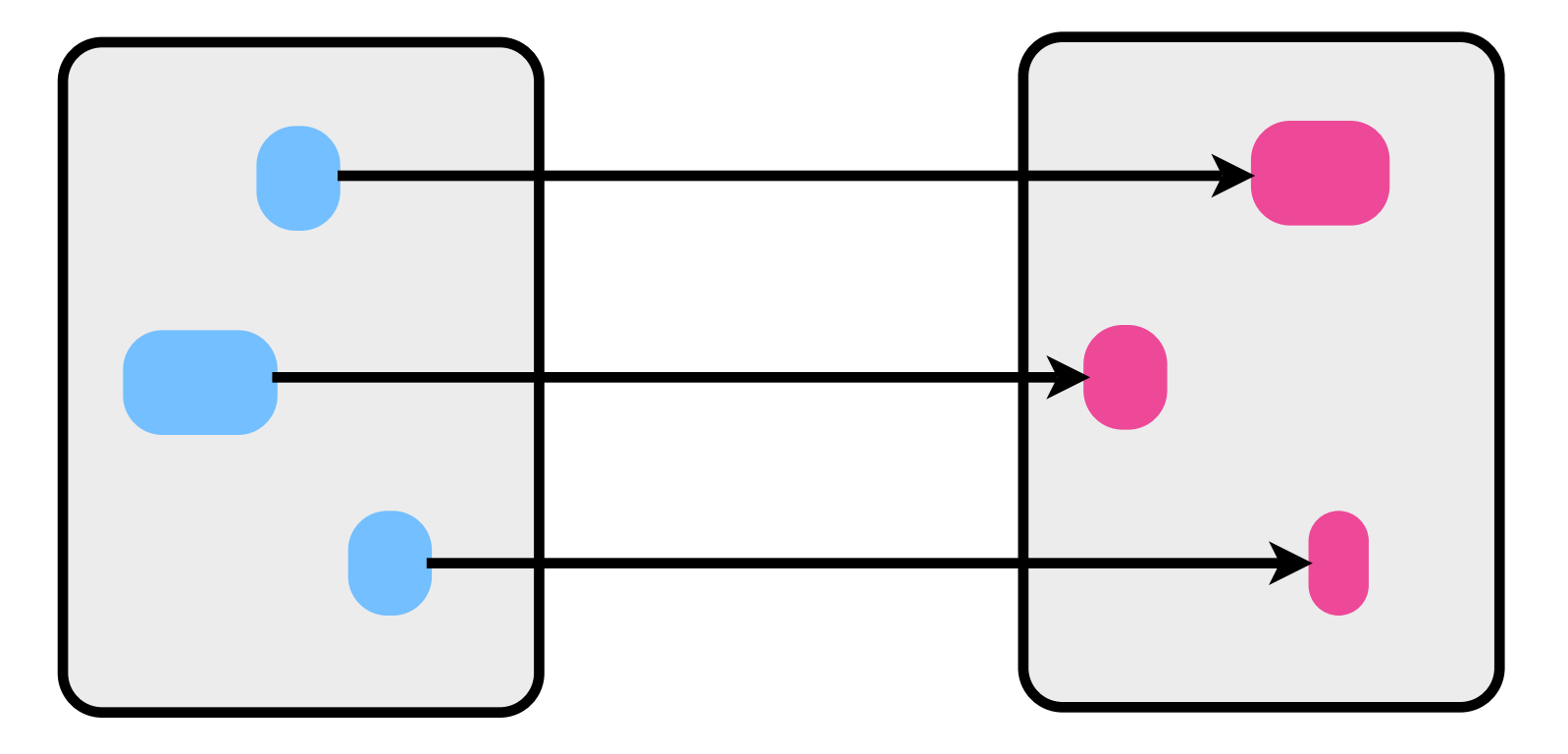

## **prior work: explicit mappings**

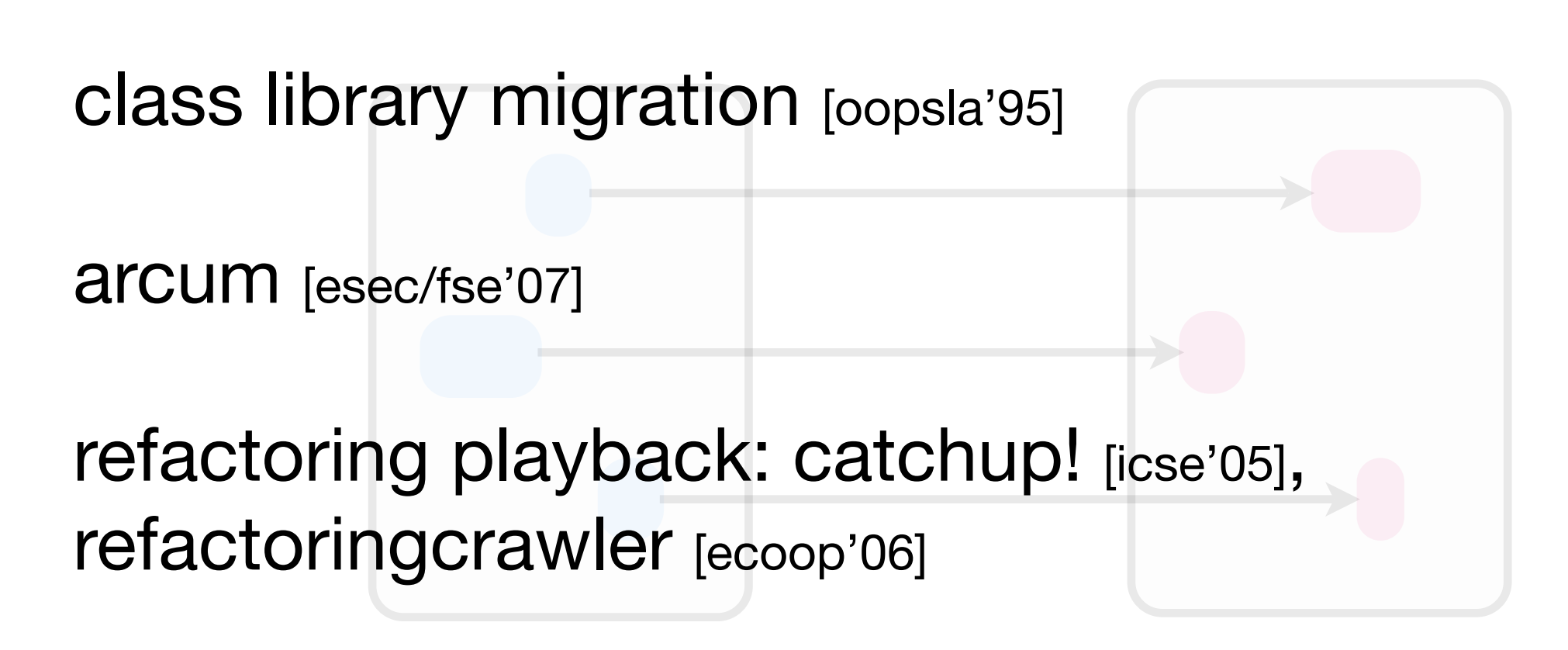

program transformation: txl [comp.lang.'91], tawk [wpc'96], etc.

## **prior work: explicit mappings**

specific:

 succinct, specialized languages may require extensive domain knowledge

general:

 broad, expressive transformation languages may require knowledge on par with the compiler

#### specific:

#### succinct, specialized transformation languages may require extensive domain knowledge

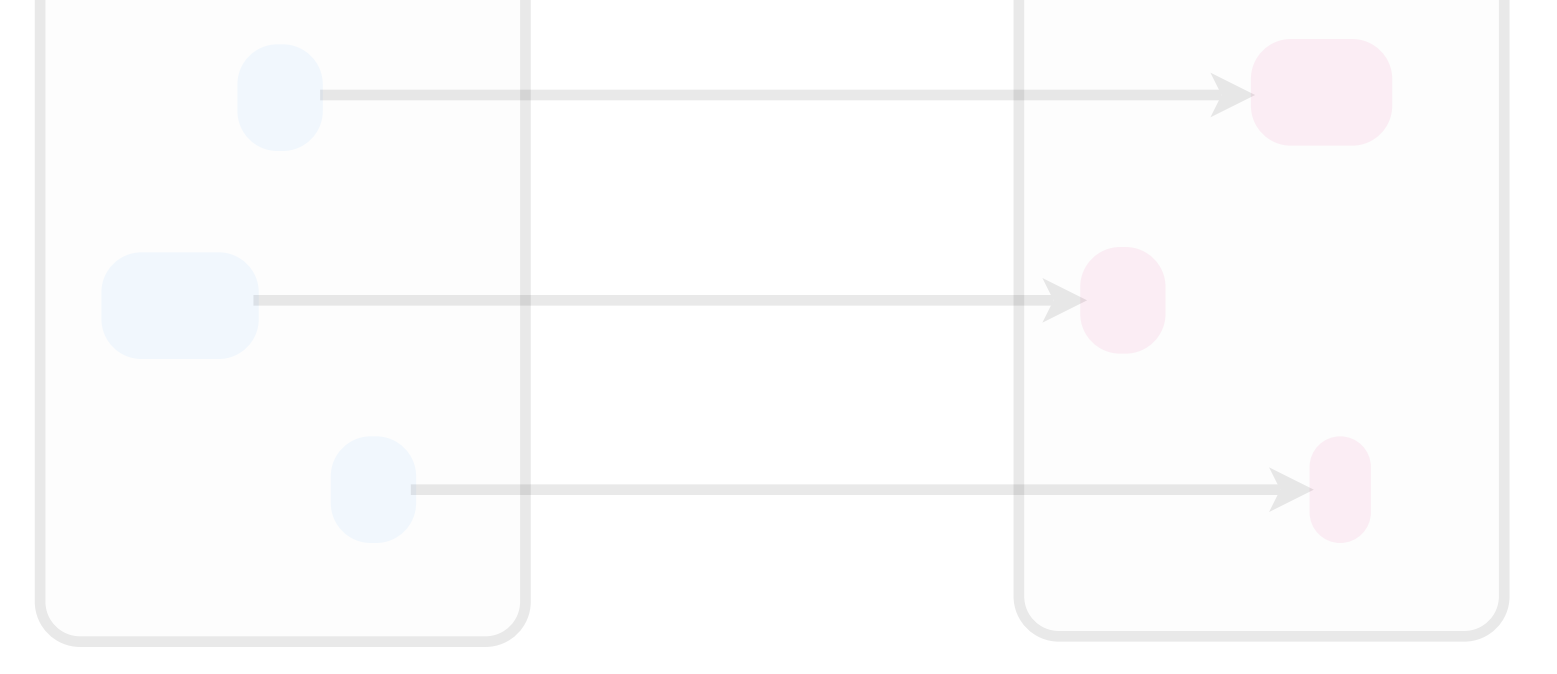

general:

 broad, expressive transformation languages may require knowledge on par with the compiler

#### specific:

 succinct, specialized transformation languages may require extensive domain knowledge

#### **twinning**:

 aimed at end-programmers restricted to translation of statements enables a fairly general class of customizations

general:

 broad, expressive transformation languages may require knowledge on par with the compiler

```
Employee getEmployee(Elem empEl)
{
   String name = getTextValue(empEl,"Name");
   int id = getIntValue(empEl,"Id");
   int age = getIntValue(empEl,"Age");
   String type = empEl.getAttribute("type");
  Employee e = new Employee(name, id, age, type); return e;
}
                                                      \{}
```

```
Employee getEmployee(Element empEl)
   String name = getTextValue(empEl,"Name");
   int id = getIntValue(empEl,"Id");
   int age = getIntValue(empEl,"Age");
   String type = empEl.attributeValue("type");
  Employee e = new Employee(name, id, age, type); return e;
```
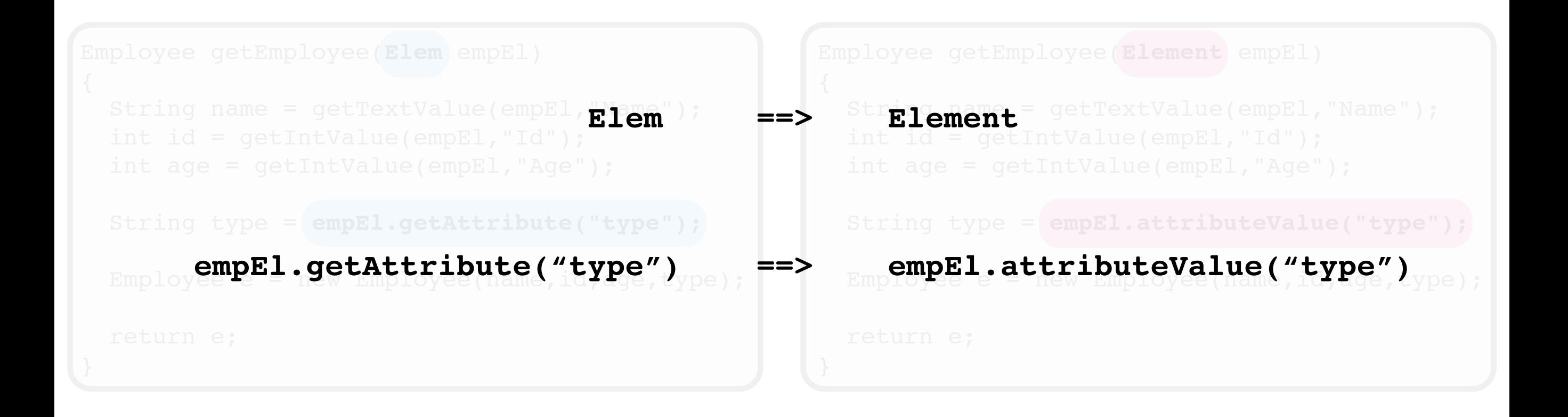

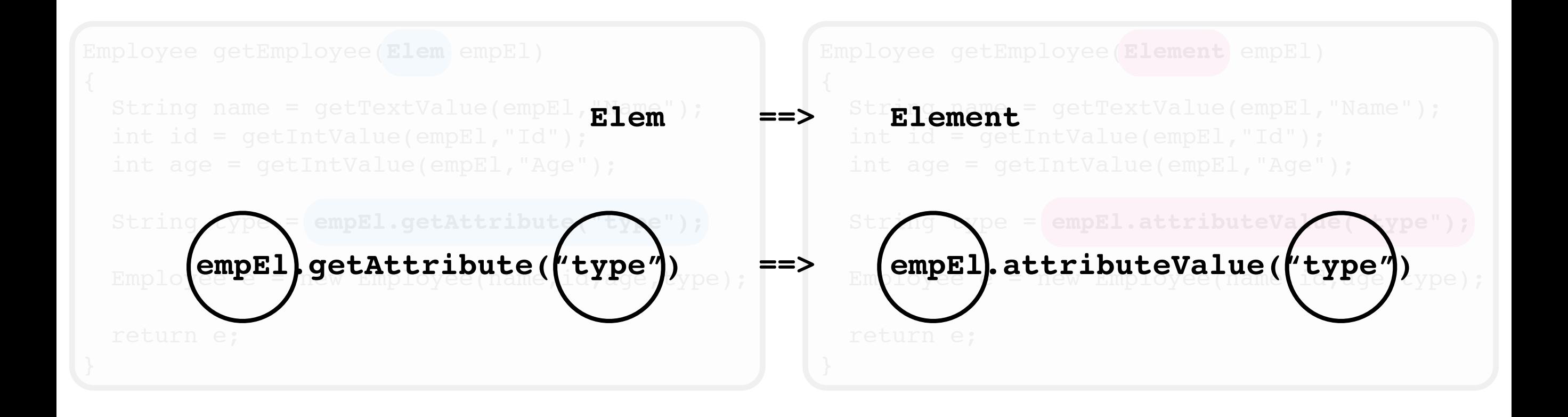

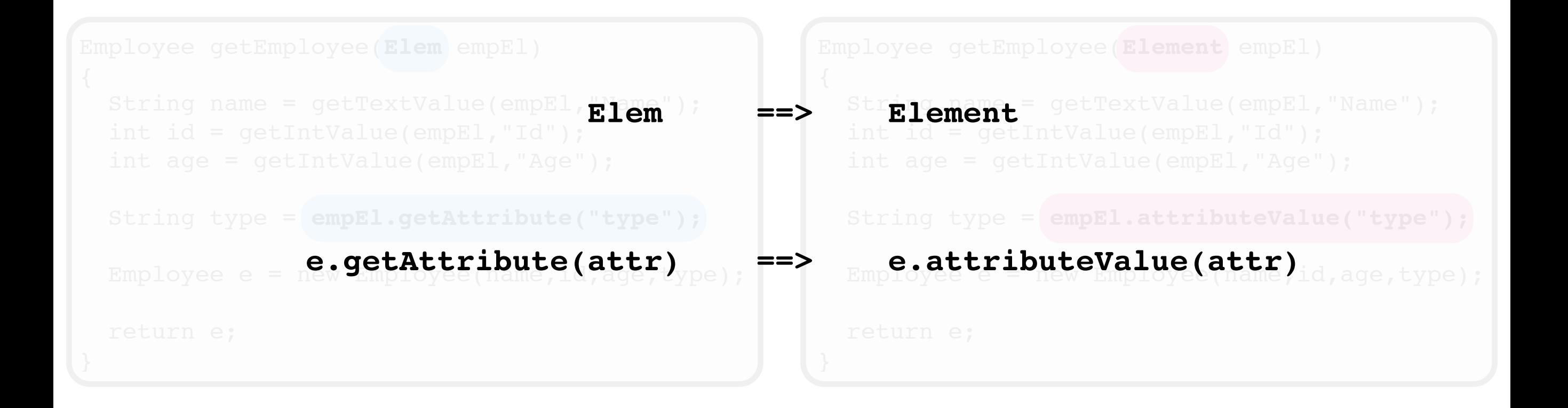

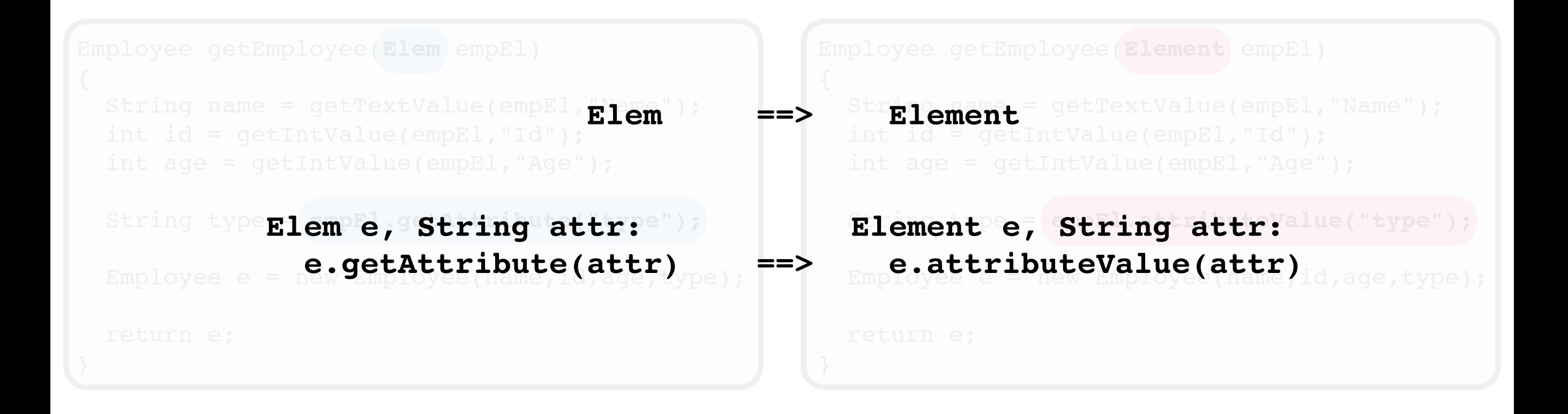

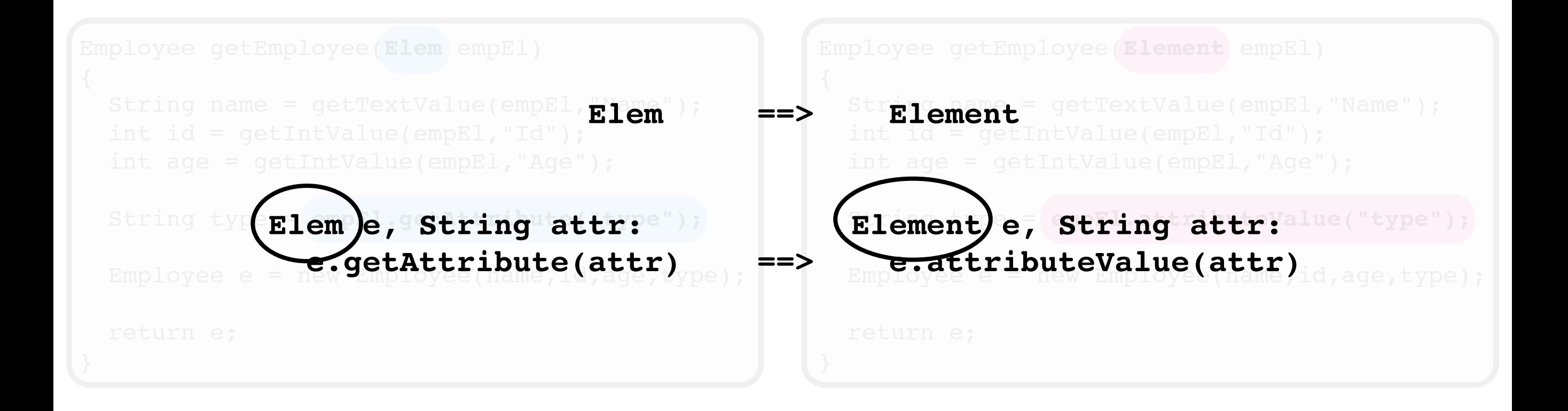

```
String type Elem e, String attr: (1) Element e, String attr:
 Employee = e.getAttribute(attr),Element<sup>o</sup>e, String attrialue("type");
       ee e = ne.getAttribute(attr)<sub>ype);</sub> ==> EmployeetributeValue(attr)<sub>id,age,type);</sub>
```

```
String (Elem e, String attr) {
Employee eturn e.getAttribute(attr); ==> return e.attributeValue(attr);
    String (Elem e, String attr) { String (Element e, String attr) {
    } }
```

```
return e.attributeValue(attr);
```
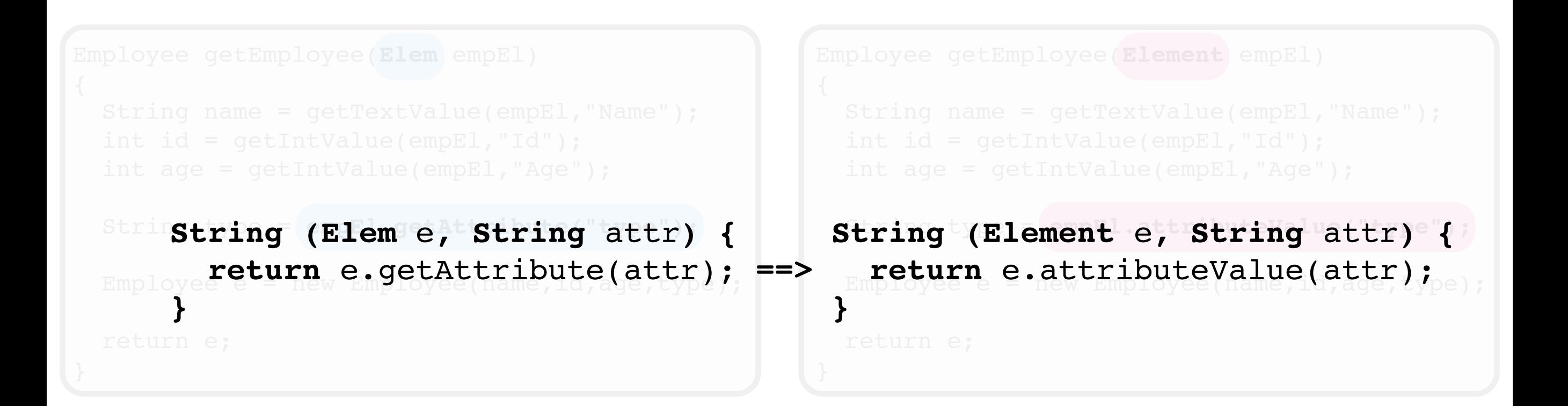

pair of nameless Java methods

can match and replace Java statements

```
} }
```
**String (Elem** e**, String** attr**) { String (Element** e**, String** attr**) { return** e.getAttribute(attr) **==> return** e.attributeValue(attr)

```
Employee getEmployee(Elem empEl)
{
   String name = getTextValue(empEl,"Name");
   int id = getIntValue(empEl,"Id");
   int age = getIntValue(empEl,"Age");
   String type = empEl.getAttribute("type");
  Employee e = new Employee(name, id, age, type); return e;
}
```
**} }**

**String ((Elem )**, String attr) { String (Element) e, String attr) {  **return** e.getAttribute(attr) **==> return** e.attributeValue(attr)

```
Employee getEmployee(Elem empEl)
{
   String name = getTextValue(empEl,"Name");
   int id = getIntValue(empEl,"Id");
   int age = getIntValue(empEl,"Age");
   String type = empEl.getAttribute("type");
  Employee e = new Employee(name, id, age, type); return e;
}
```

```
String (Elem e, String attr) { String (Element e, String attr) {
  return e.getAttribute(attr) ==> return e.attributeValue(attr)
} }
```

```
Employee getEmployee(Element empEl)
{
   String name = getTextValue(empEl,"Name");
   int id = getIntValue(empEl,"Id");
   int age = getIntValue(empEl,"Age");
   String type = empEl.getAttribute("type");
  Employee e = new Employee(name, id, age, type); return e;
}
```
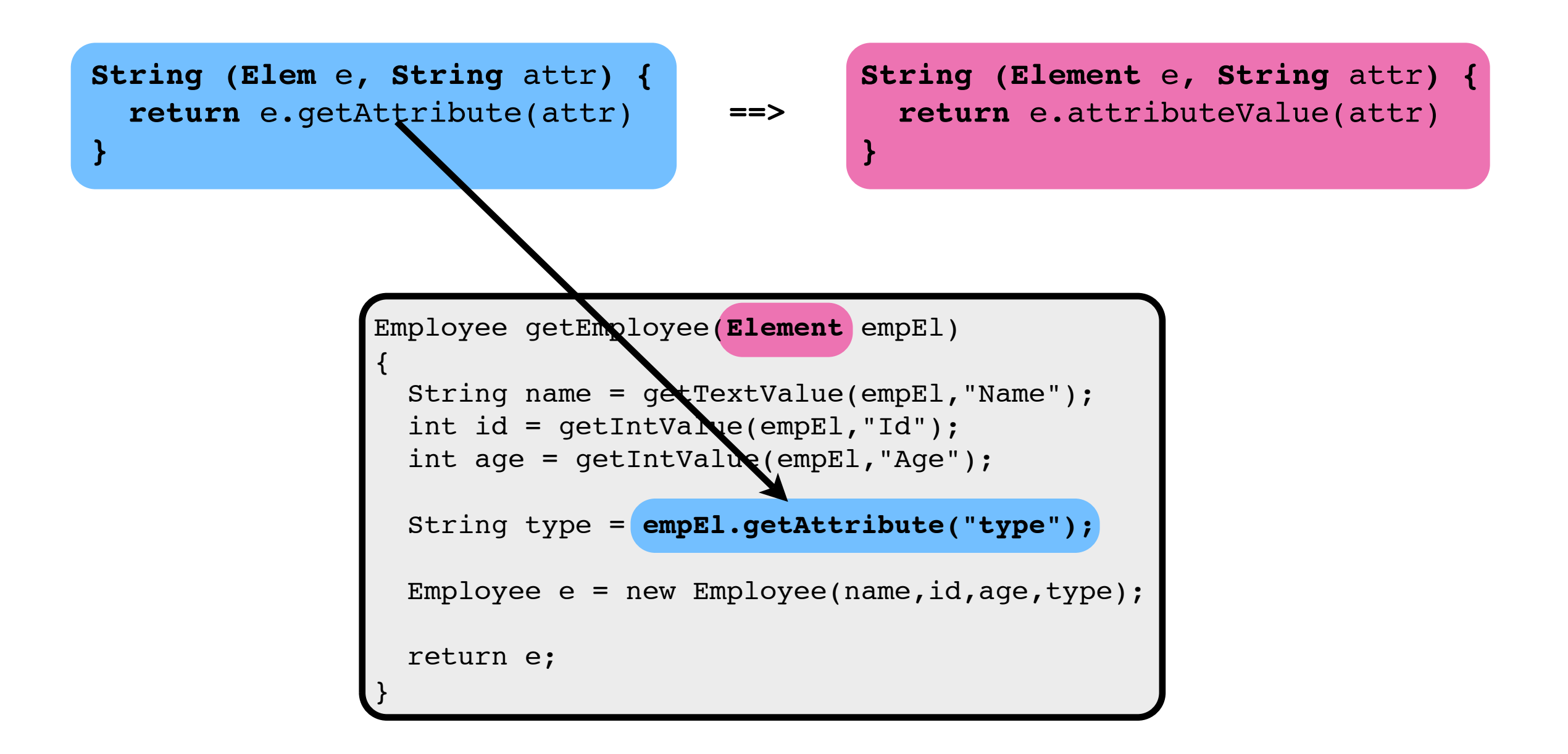

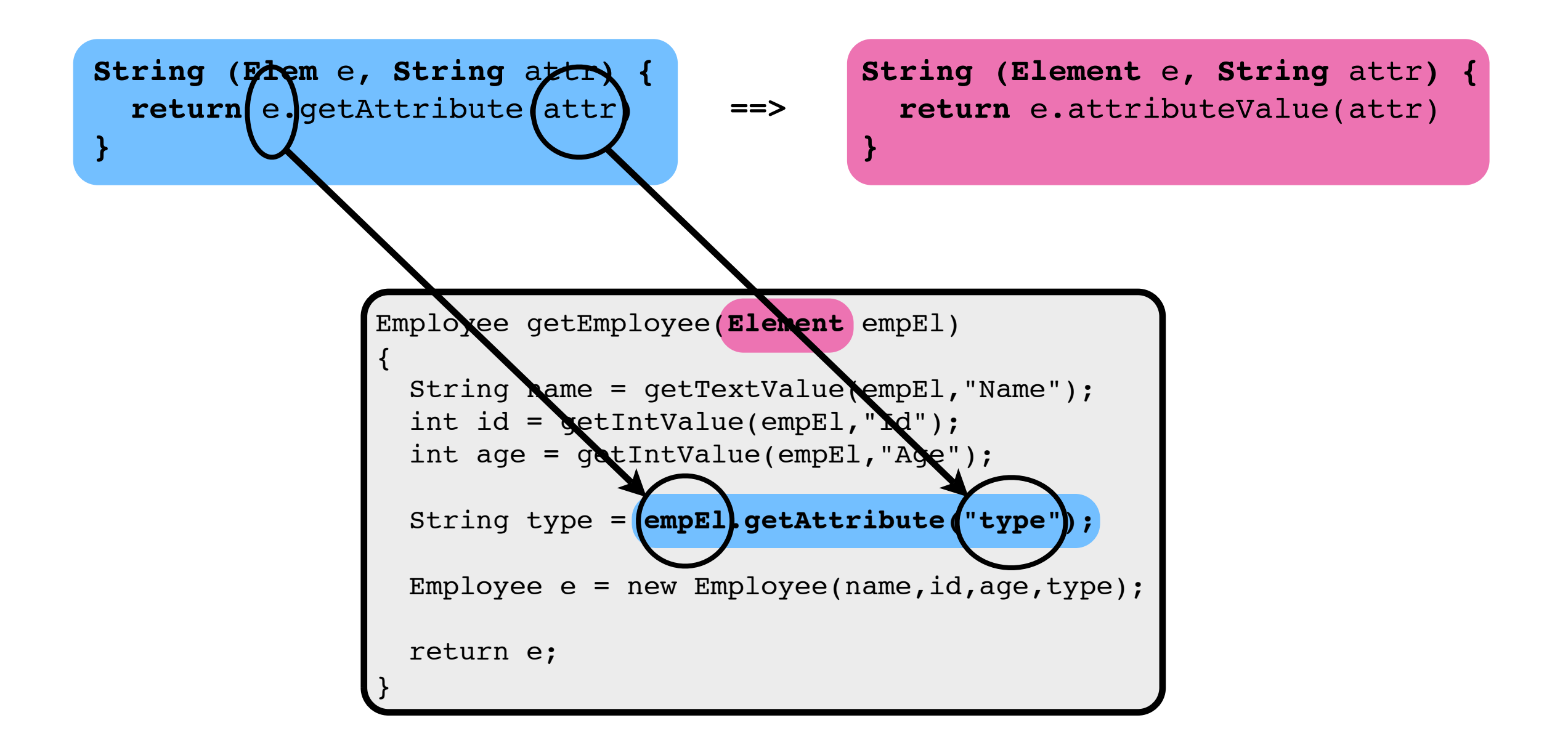

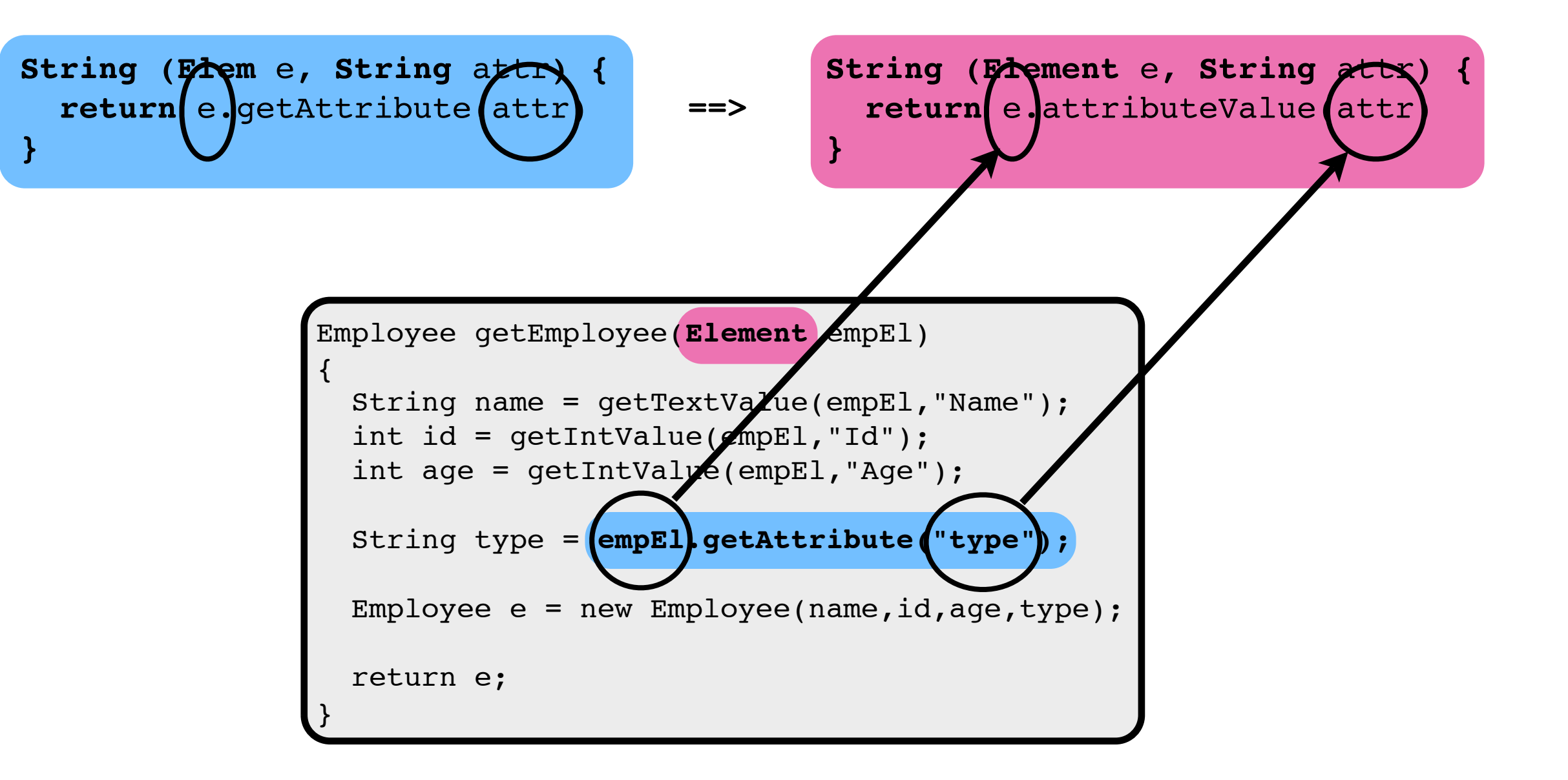

```
String (Elem e, String attr) { String (Element e, String attr) {
  return e.getAttribute(attr) ==> return e.attributeValue(attr)
} }
```

```
Employee getEmployee(Element empEl)
{
   String name = getTextValue(empEl,"Name");
   int id = getIntValue(empEl,"Id");
   int age = getIntValue(empEl,"Age");
   String type = empEl.attributeValue("type");
  Employee e = new Employee(name, id, age, type); return e;
}
```
## **benefits of the mapping**

crystallizes the relationship between the implementations

enables maintenance of the api correspondence concern separately from the program logic

can be applied over time

#### **experience**

we implemented a prototype and applied it in two separate cases:

xml parsers: crimson vs. dom4j apis (dom-style subsets)

social services: twitter vs. facebook apis

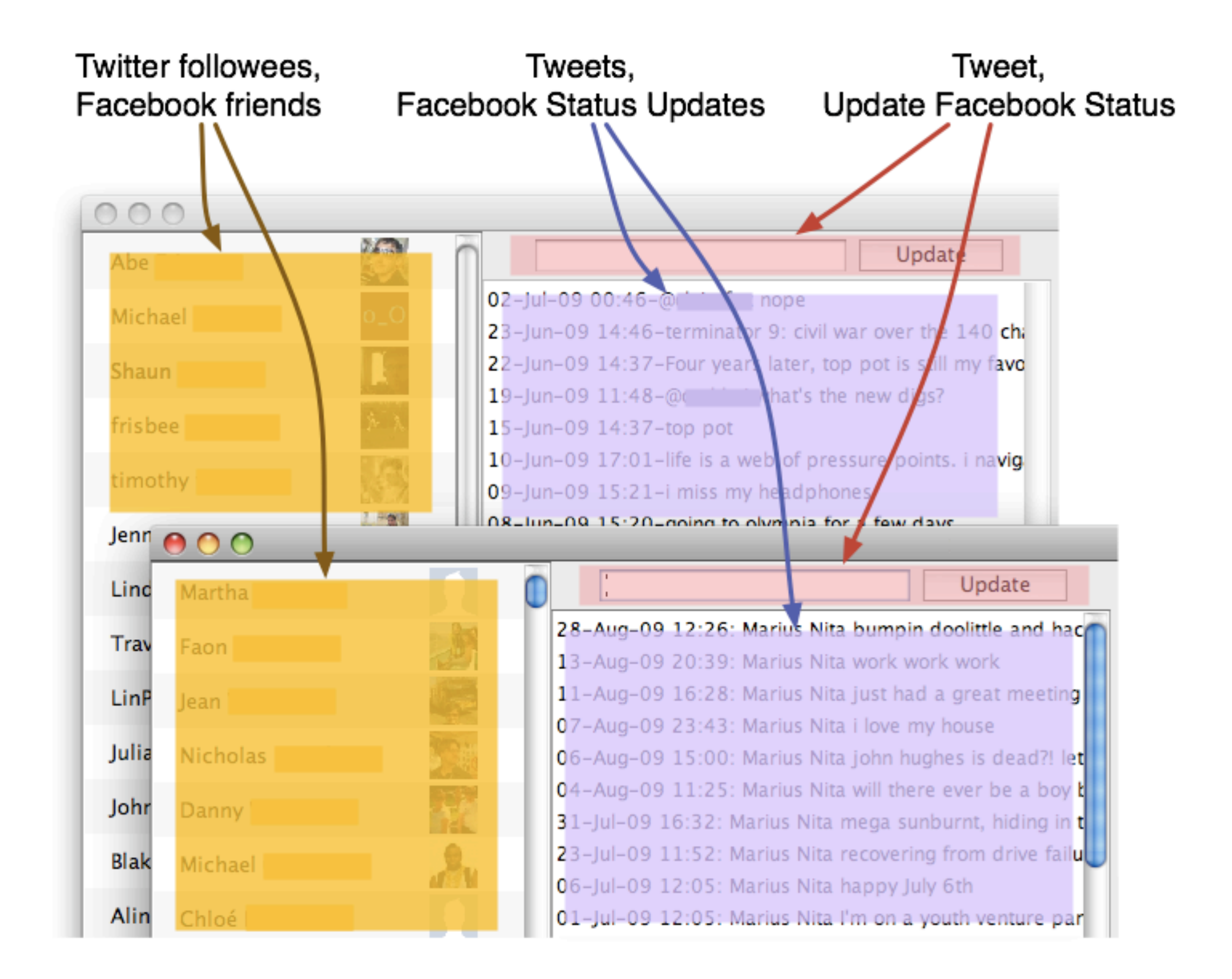

## **twinning process**

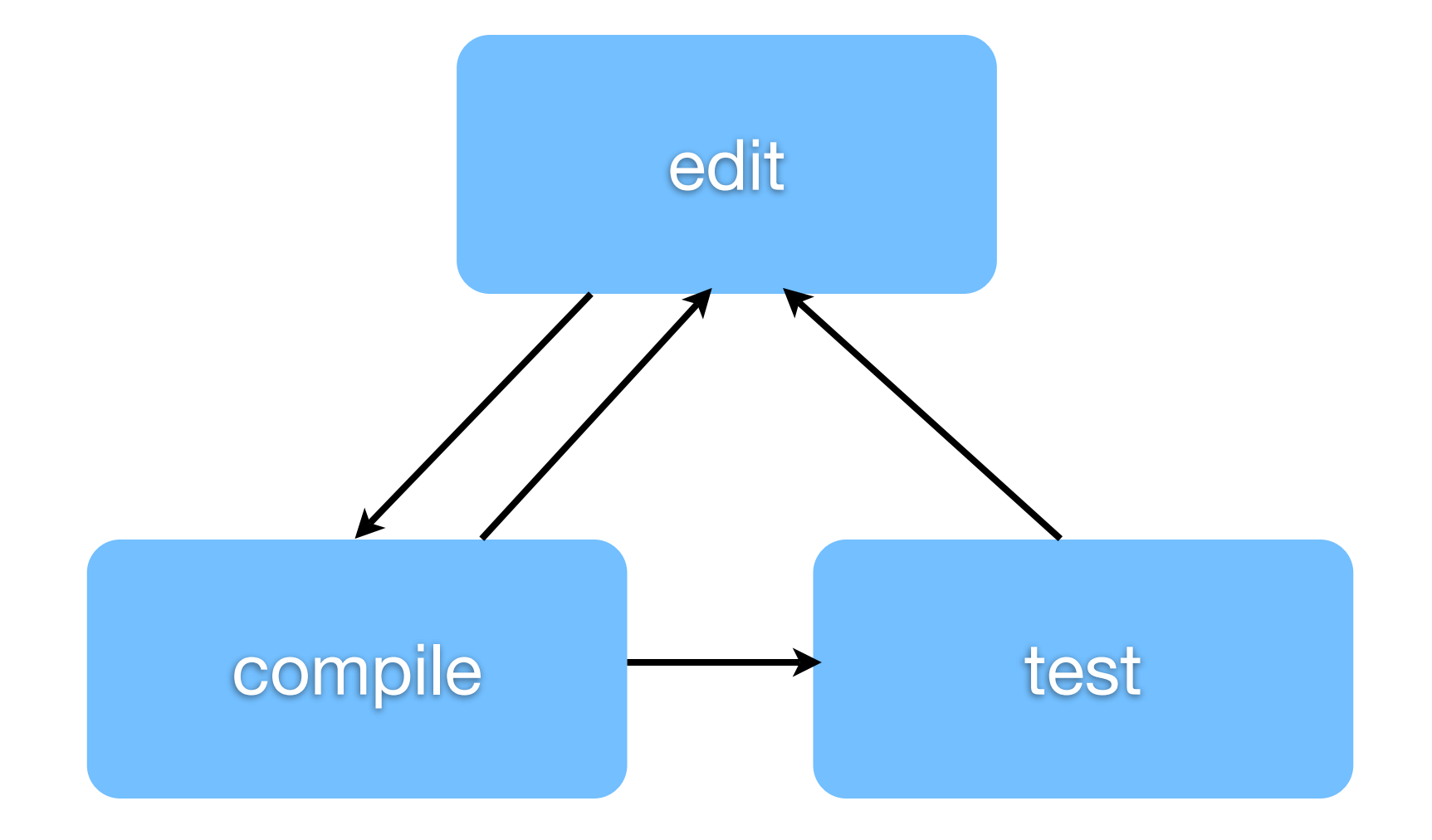

## **twinning process**

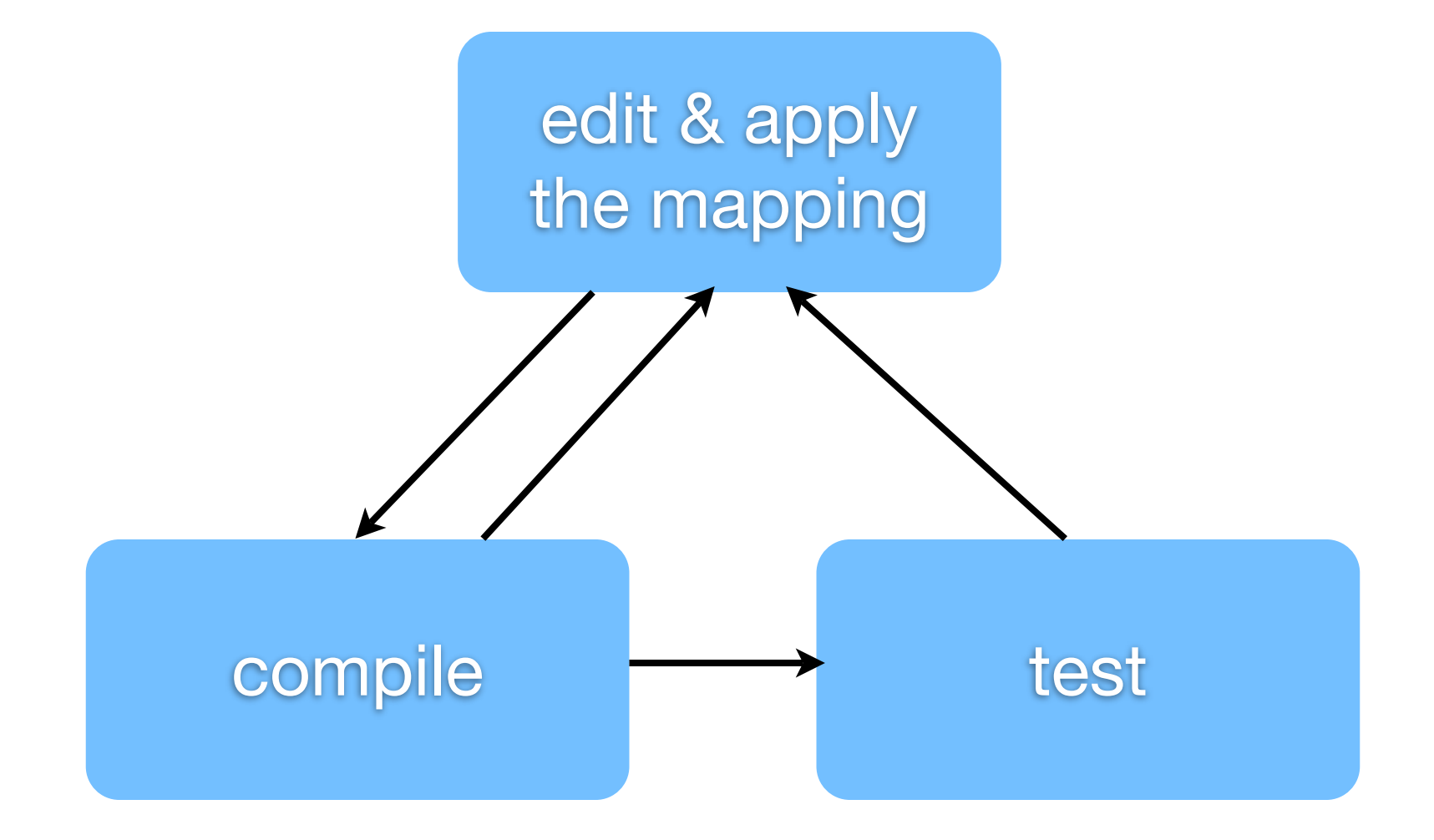

### **most entries are simple**

**String** (**twitter.Status** status) { **return** status.getText();

 $=$ 

}

}

**String** (**fb.Status** status) { **return** status.getMessage();

## **code outside the mapping**

**List** (**twitter.Twitter** svc) { **return** svc.getFollowing();

 $=$ 

}

}

**List** (**fb.FacebookSession** svc) { **return** FbUtil.getFriends(svc);

## **code outside the mapping**

**List** (**twitter.Twitter** svc) { **return** svc.getFollowing();

 $=$ 

}

}

**List** (**fb.FacebookSession** svc) { **return** FbUtil.getFriends(svc);

#### **conversions**

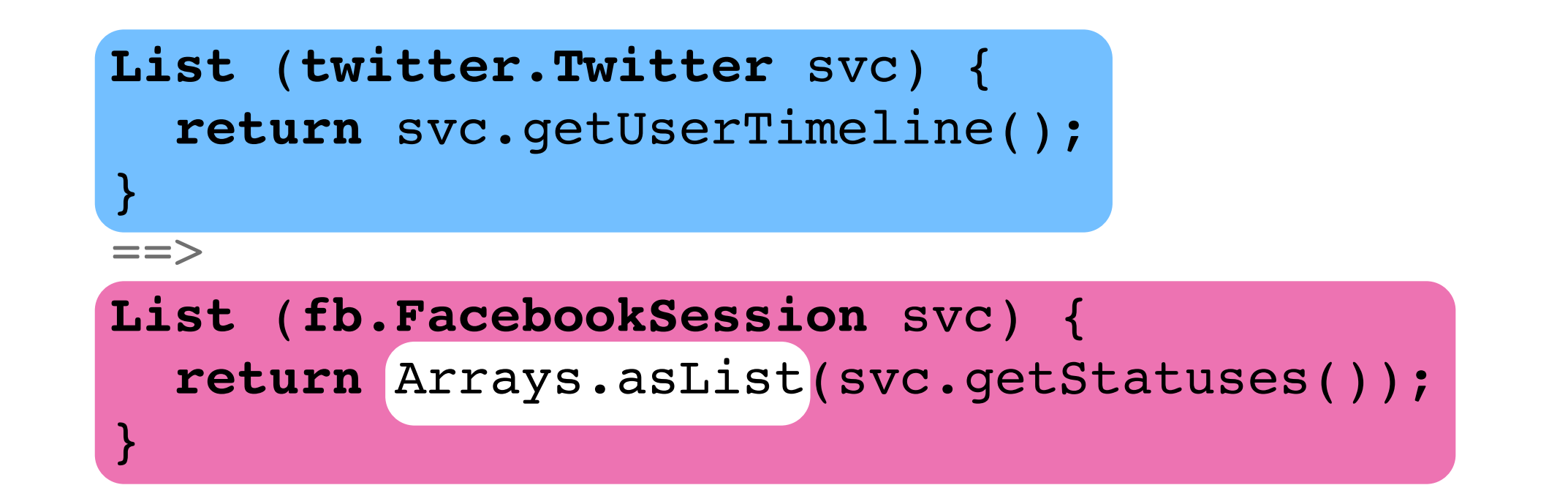

```
twitter.Twitter () {
   LoginDialog login = new LoginDialog();
   String u = login.getUserName();
   String p = login.getPassword();
   return new twitter.Twitter(u, p);
}
```
 $=$ 

}

```
fb.FacebookSession () {
  String API KEY = "...";
  String SECRET = "...";
   fb.DesktopApplication app =
     new fb.DesktopApplication(API_KEY, SECRET);
   String token = app.requestToken();
   String url = app.getLoginUrl();
   // launch url in browser
   return app.requestSession(token);
```

```
twitter.Twitter () {
  LoginDialog login = new LoginDialog();
  String u = login.getUserName();
  String p = login.getPassword();
   return new twitter.Twitter(u, p);
}
```
 $=$ 

```
fb.FacebookSession () {
  String API KEY = "...";
  String SECRET = "...";
   fb.DesktopApplication app =
     new fb.DesktopApplication(API_KEY, SECRET);
   String token = app.requestToken();
   String url = app.getLoginUrl();
   // launch url in browser
   return app.requestSession(token);
}
```
#### **current limitations**

no support for subtyping yet

no contextual matching

types correspond one to one

all the limitations of source-to-source transforms

## **more in the paper**

generating abstract interfaces and adapters from the mapping

dealing with exceptions

#### **recap**

crystallizes the relationship between the implementations

enables maintenance of the api correspondence concern separately from the program logic

can be applied over time

**http://cs.washington.edu/homes/marius**